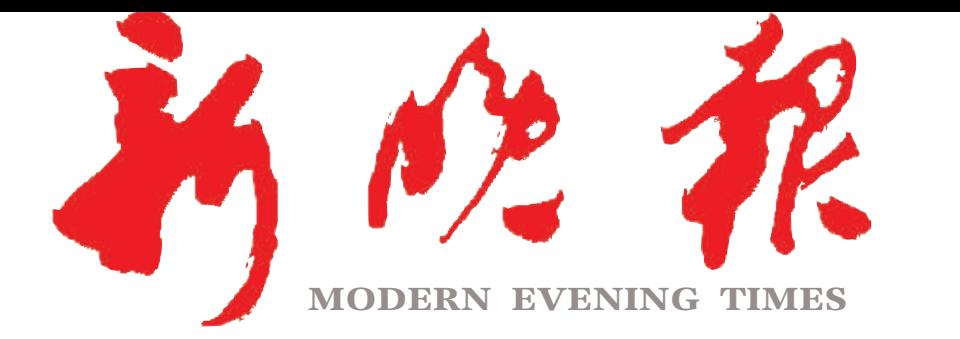

 $2023 \cdot 05$ 早期 **遂卯年四月初五** 

主管/主办/出版 哈尔滨日报社

今日8版 每份1元 国内统--连续出版物号: CN 23—0034 第12737期 哈尔滨报达印务股份有限公司承印

## 退休人员基本养老金上调3.8%  $\gg$ 08

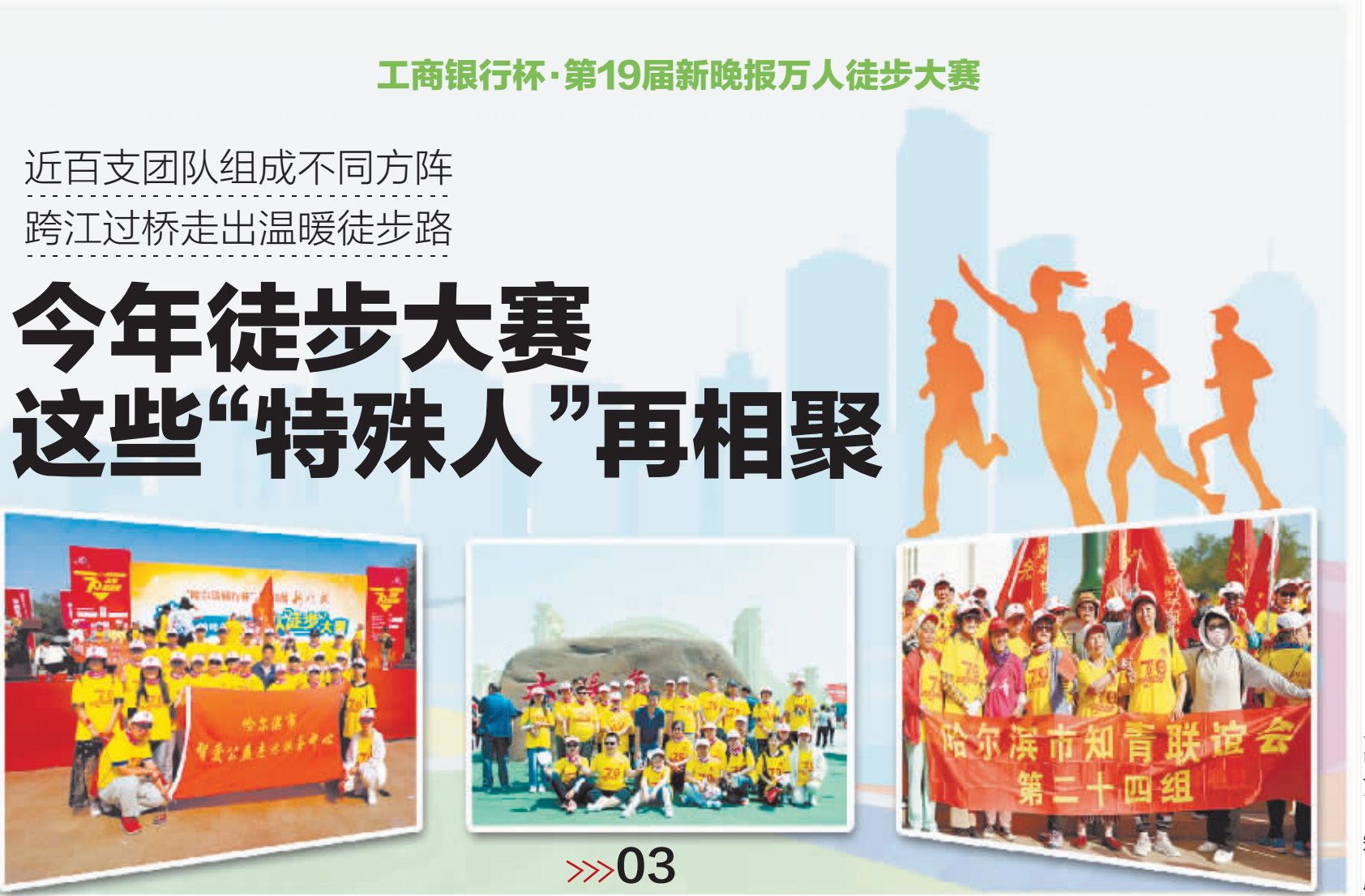

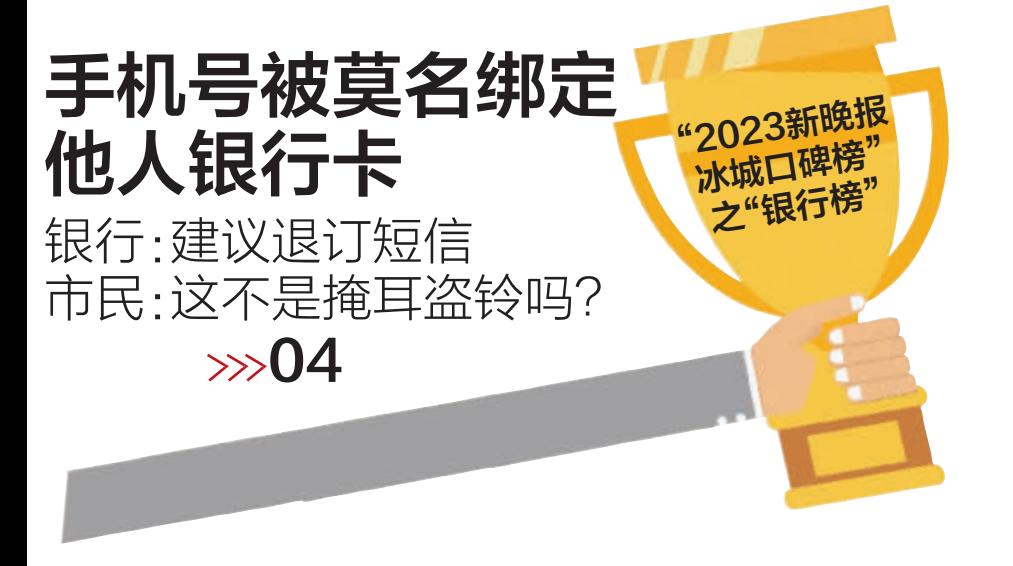

哈尔滨日报社

新媒体矩阵

名额用完即止 5折乘公交地铁优惠活动来了  $\gg 02$ 

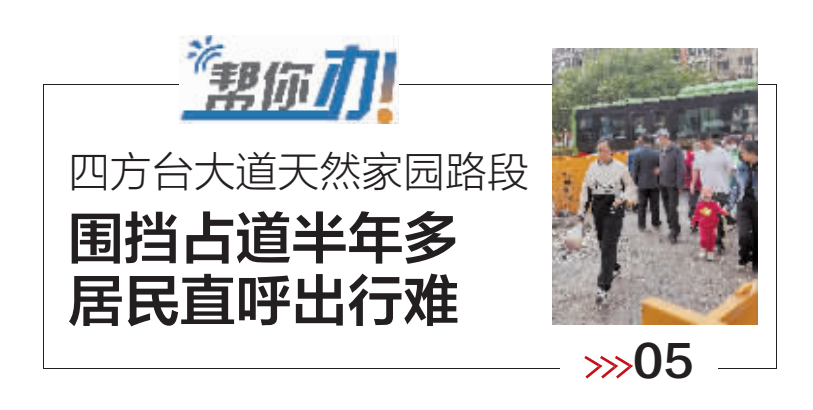

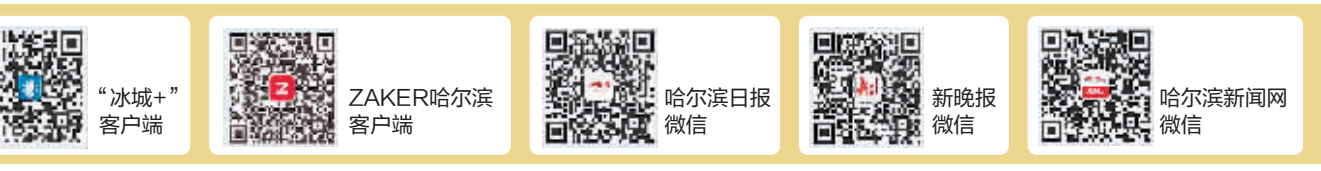